# Java Parallel Streams Internals: Combining Results (Part 2)

Douglas C. Schmidt d.schmidt@vanderbilt.edu www.dre.vanderbilt.edu/~schmidt

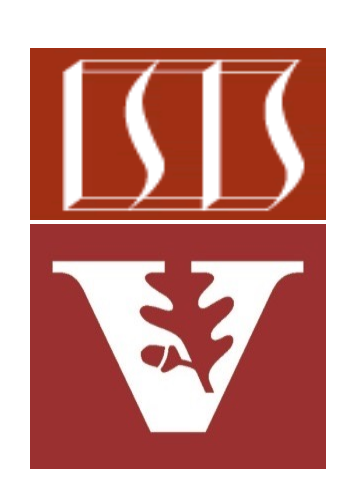

Professor of Computer Science

Institute for Software Integrated Systems

Vanderbilt University Nashville, Tennessee, USA

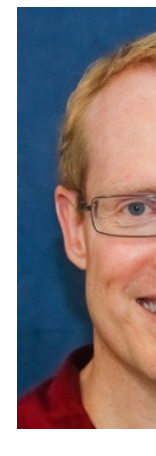

#### Learning Objectives in this Part of the Lesson

- Understand parallel stream internals, e.g.
	- Know what can change & what can't
	- Partition a data source into "chunks"
	- Process chunks in parallel via the common fork-join pool
	- Configure the Java parallel stream common fork-join pool
	- Perform a reduction to combine partial results into a single result
		- Be aware of common traps & pitfalls with parallel streams & reduce()

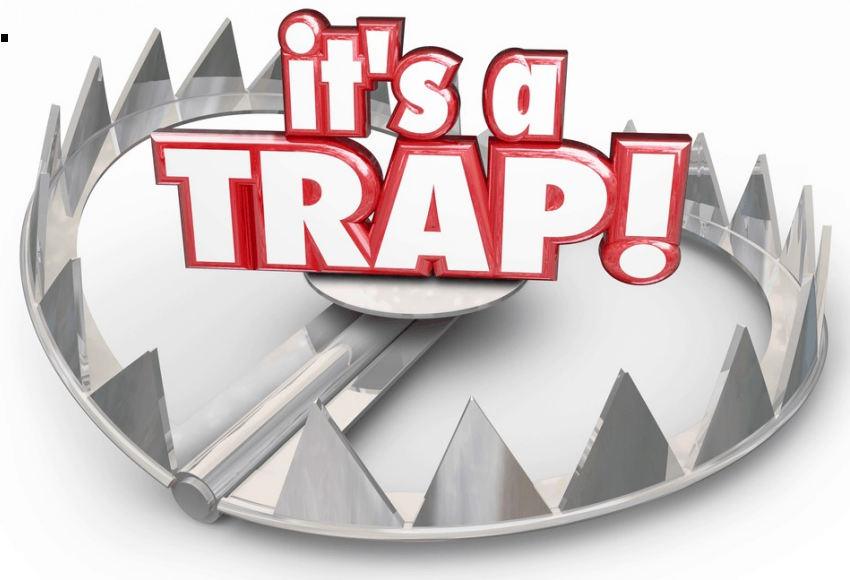

• It's important to understand the semantic differences between collect() & reduce()

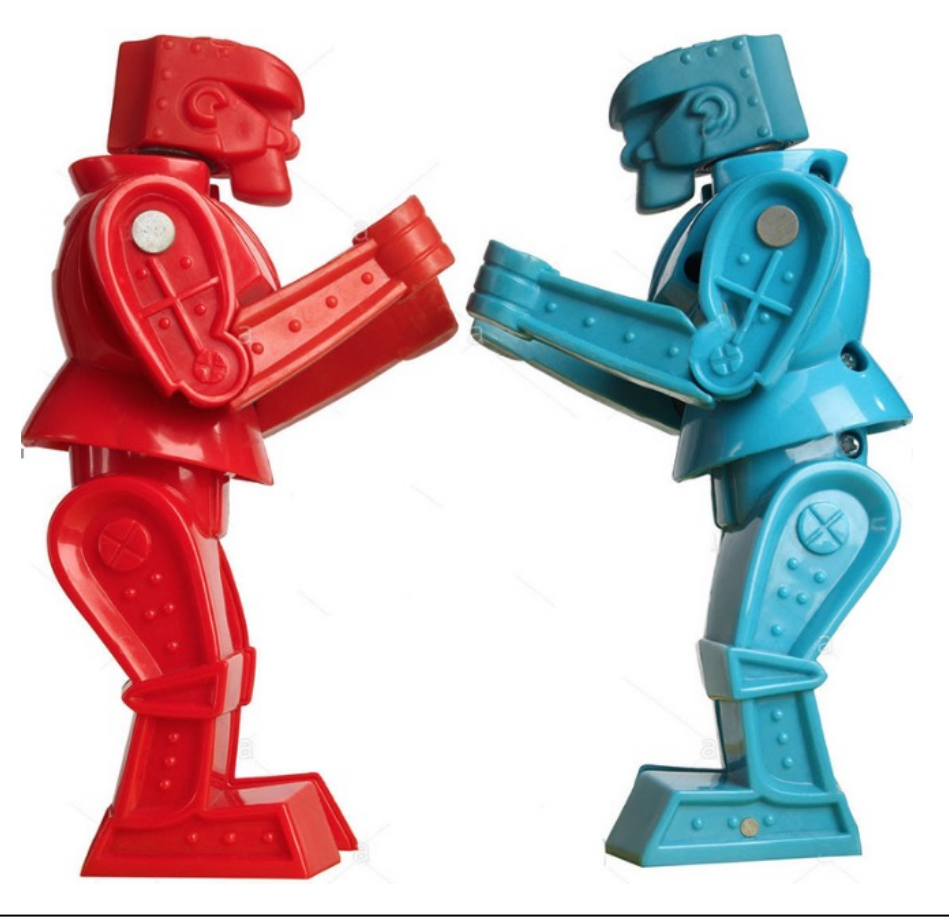

- It's important to understand the semantic differences between collect() & reduce(), e.g.
	- Always test w/a parallel stream to detect mistakes wrt mutable vs. immutable reductions

**void buggyStreamReduce3a** (List<String> al **boolean** paralle

 **...** Stream<String> stringSt  **allStrings.stream();**

 **if (parallel) stringStream.parallel();**

**String words = stringSt .reduce (new StringBui** StringBuilder  **StringBuilder::append) .toString();**

See github.com/douglascraigschmidt/LiveLessons/tree/master/Jav

 **...**

- It's important to understand the semantic differences between collect() & reduce(), e.g.
	- Always test w/a parallel stream to detect mistakes wrt mutable vs. immutable reductions

Convert a list of words into a stream of words

**void buggyStreamReduce3a (List<String> allStrings, boolean parallel) {**

 **Stream<String> stringStream = allStrings.stream();**

 **if (parallel)**

 **stringStream.parallel();**

 **String words = stringStream .reduce(new StringBuilder(), StringBuilder::append, StringBuilder::append) .toString();**

Naturally, this call doesn't really do any work since streams are "lazy"

- It's important to understand the semantic differences between collect() & reduce(), e.g.
	- Always test w/a parallel stream to detect mistakes wrt mutable vs. immutable reductions

**void buggyStreamReduce3a** (List<String> al **boolean paralle** 

 **...** Stream<String> stringSt  **allStrings.stream();**

 **if (parallel)** stringStream.parallel

A stream can be dynamically switched to "parallel" mode!

**String words = stringSt .reduce (new StringBui** StringBuilder StringBuilder  **.toString();**

See docs.oracle.com/javase/8/docs/api/java/util/stream/BaseStream.ht

- It's important to understand the semantic differences between collect() & reduce(), e.g.
	- Always test w/a parallel stream to detect mistakes wrt mutable vs. immutable reductions

The "last" call to .parallel() or .sequential() in a stream "wins" **void buggyStreamReduce3a** (List<String> al **boolean** paralle

 **...** Stream<String> stringSt  **allStrings.stream();**

 **if (parallel) stringStream.parallel();**

**String words = stringSt .reduce (new StringBui** StringBuilder  **StringBuilder::append) .toString();**

See mail.openjdk.java.net/pipermail/lambda-libs-spec-experts/2013-March/

- It's important to understand the semantic differences between collect() & reduce(), e.g.
	- Always test w/a parallel stream to detect mistakes wrt mutable vs. immutable reductions

This code works when parallel is false since the StringBuilder is only called in a single thread

**void buggyStreamReduce3a** (List<String> al **boolean** paralle

 **...** Stream<String> stringSt  **allStrings.stream();**

 **if (parallel) stringStream.parallel();**

**String words = stringSt . reduce (new StringBui** StringBuilder StringBuilder  **.toString();**

See docs.oracle.com/javase/8/docs/api/java/lang/StringBuilder

- It's important to understand the semantic differences between collect() & reduce(), e.g.
	- Always test w/a parallel stream to detect mistakes wrt mutable vs. immutable reductions

This code fails when parallel is true since reduce() expects to do an "immutable" reduction

**void buggyStreamReduce3a** (List<String> al **boolean** paralle

 **...** Stream<String> stringSt  **allStrings.stream();**

#### **if (parallel)**

stringStream.parallel

**String words = stringSt** .reduce(new StringBui StringBuilder  **StringBuilder::append)**

 **.toString();**

See <u>blog.solidsoft.pl/2020/03/12/mysteriously-broken-reduction-operation-on-parallel-streams-ir</u>

- It's important to understand the semantic differences between collect() & reduce(), e.g.
	- Always test w/a parallel stream to detect mistakes wrt mutable vs. immutable reductions

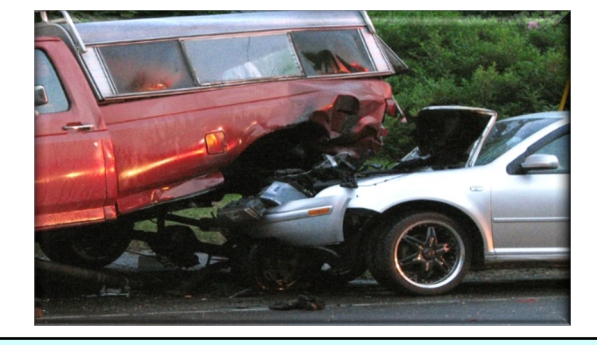

There's a race condition here since StringBuilder is not thread-safe..

**void buggyStreamReduce3a** (List<String> al **boolean** paralle

 **...** Stream<String> stringSt  **allStrings.stream();**

 **if (parallel) stringStream.parallel();**

**String words = stringSt** *reduce*(new StringBui StringBuilder StringBuilder  **.toString();**

**11** See www.baeldung.com/java-string-builder-string-buffer

- It's important to understand the semantic differences between collect() & reduce(), e.g.
	- Always test w/a parallel stream to detect mistakes wrt mutable vs. immutable reductions
		- One solution use reduce() with string concatenation

```
void streamReduceConcat
         (List<String> al
```

```
boolean paralle
```

```
 ...
  Stream<String> stringSt
     allStrings.stream();
```

```
 if (parallel)
   stringStream.parallel();
```

```
String words = stringSt
   .reduce(new String(),
            (x, y) \rightarrow x +
```
#### See github.com/douglascraigschmidt/LiveLessons/tree/master/Jav

- It's important to understand the semantic differences between collect() & reduce(), e.g.
	- Always test w/a parallel stream to detect mistakes wrt mutable vs. immutable reductions
		- One solution use reduce() with string concatenation

**void streamReduceConcat** (List<String> al **boolean** paralle

 **...** Stream<String> stringSt  **allStrings.stream();**

 **if (parallel)** stringStream.parallel

**String words = stringSt .reduce(new String(),** This simple fix is inefficient due  $(x, y) \rightarrow x +$ 

to string concatenation overhead

See javarevisited.blogspot.com/2015/01/3-examples-to-concatenate-string-

- It's important to understand the semantic differences between collect() & reduce(), e.g.
	- Always test w/a parallel stream to detect mistakes wrt mutable vs. immutable reductions
		- One solution use reduce() with string concatenation
		- Another solution uses collect() with the joining collector

**void streamCollectJoining** (List<String> al  **boolean parallel) {**

 **...** Stream<String> stringSt  **allStrings.stream();**

 **if (parallel)** stringStream.parallel

**String words = stringSt .collect(joining());**

**See github.com/douglascraigschmidt/LiveLessons/tree/master/Javas** 

- It's important to understand the semantic differences between collect() & reduce(), e.g.
	- Always test w/a parallel stream to detect mistakes wrt mutable vs. immutable reductions
		- One solution use reduce() with string concatenation
		- Another solution uses collect() with the joining collector

**void streamCollectJoining** (List<String> al **boolean** paralle

 **...** Stream<String> stringSt  **allStrings.stream();**

 **if (parallel)** stringStream.parallel

**String words = stringSt .collect(joining());**

This is a much better solution!!

**15** See www.mkyong.com/java8/java-8-stringjoiner-example

• Also beware of issues related to associativity & identity with reduce()

```
void testDifferenceReduce
  long difference = LongSt
      .rangeClosed(1, 100)
      .parallel()
      .reduce(0L,
              (x, y) \rightarrow x -}
```
**void testSum(long identity, ...) { long sum = LongStream .rangeClosed(1, 100) .reduce(identity,** // Could use (x, y) - **Math::addExact);**

See github.com/douglascraigschmidt/LiveLessons/tree/master/Jav

• Also beware of issues related to associativity & identity with reduce()

> This code fails for a parallel stream since subtraction is not associative

**void testDifferenceReduce**  $long$  difference = LongSt  **.rangeClosed(1, 100) .parallel() .reduce(0L,**  $(\mathbf{x}, \mathbf{y}) \rightarrow \mathbf{x}$ **}**

**void testSum(long identity, ...) { long sum = LongStream .rangeClosed(1, 100) .reduce(identity,**  $\frac{1}{2}$  Could use  $(x, y)$  **Math::addExact);**

See <u>developer.ibm.com/articles/j-java-streams-2-brian-goe</u>

• Also beware of issues related to associativity & identity with reduce()

```
void testDifferenceReduce(...) {
                                  long difference = LongStream
                                     .rangeClosed(1, 100)
                                     .parallel()
                                     .reduce(0L,
                                             (x, y) \rightarrow x - y;
                               }
                               void testSum(long identity, ...) {
                                  long sum = LongStream
                                     .rangeClosed(1, 100)
                                     .reduce(identity,
                                      // Could use (x, y) -> x + y
                                             Math::addExact);
This code fails if identity is not OL
```
The "identity" of an OP is defined as "identity OP value == value" (& inverse)

• Also beware of issues related to associativity & identity with reduce()

```
void testDifferenceReduce(...) {
                                 long difference = LongStream
                                    .rangeClosed(1, 100)
                                    .parallel()
                                    .reduce(0L,
                                            (x, y) \rightarrow x - y;
                              }
                              void testProd(long identity, ...) {
                                 long sum = LongStream
                                    .rangeClosed(1, 100)
                                    .reduce(identity,
This code fails if identity is not 11 (x, y) \rightarrow x \star y);
```
# Differences f[or collect\(\) & reduce\(\) in a Parall](http://www.youtube.com/watch?v=oWlWEKNM5Aw)el

• More good discussions about reduce() vs. collect() appear online

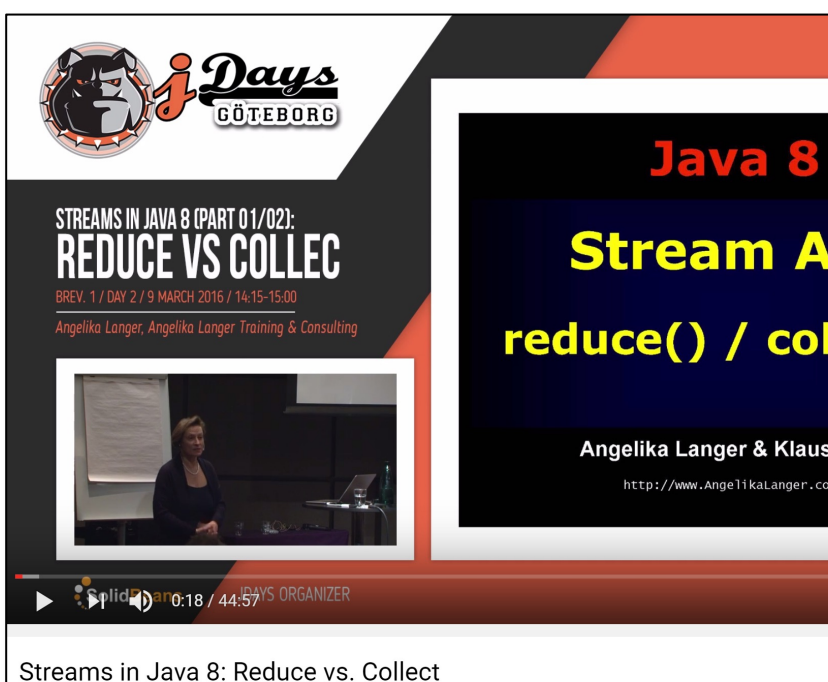

**20** See www.youtube.com/watch?v=oWlWEKNM5Aw

# End of Java Parallel Streams Internals: Combining Results (Part 2)